S A Journal of Industrial Engineering, *Vol* 5, *No* 2, December 1992, pp.19-34

# SILINDRIESE INTERPOLASIE

-19-

# A J LUBBE

# Departement Bedryfs- en Sisteemingenieurswese Universiteit van Pretoria

#### OPSOMMING

In die vervaardigingsproses van silindriese nokke m.b.v. numeriesbeheerde freesmasjiene, lewer die programmering sowel as die masjinering van akkurate profiele normaalweg verskeie probleme op. In 'n poging om van sommige van hierdie probleme ontslae te raak, het die masjienvervaardiger MARO (Duitsland) vir sy numeriesbeheerde eenhede 'n nuwe opsie in 1990 bygevoeg waarmee silindriese interpolasie moontlik gemaak word. Met hierdie opsie word programmering in bepaalde gevalle aansienlik vereenvoudig, maar ernstige beperkings noodsaak in baie gevalle dat die opsie glad nie gebruik kan word nie. Die beperkings van die opsie en hoe dit oorkom kan word, word in 'n tipiese programmeringsvoorbeeld geIllustreer en bespreek.

#### ABSTRACT

In the manufacturing process of cylindrical cams with numerically controlled milling machines, the programming as well as the machining of accurate profiles normally turn out to be problematic. In an effort to overcome some of these problems the machine tool builder, MAHO (Germany), had during 1990, sup-plemented its numerically controlled units with an option with which cylindrical interpolation is made possible. With this option programming is considerably simplified in some cases, but serious limitations necessitate in many instances that the option cannot be applied at all. The limitations of the option and how to overcome them, are illustrated and discussed in a typical programming example.

#### **1. SILINDRIESE INTERPOLASIE**

en

Dit is moontlik om met moderne numeriesbeheerde freesmasjiene feitlik enige kontoer op 'n plat vlak te sny. Uitsonderings kom voor as die kontoer se wiskundige beskrywing funksies bevat wat nie in die programmatuur van die beheer beskikbaar is nie. AIle kontoere wat op 'n plat vlak gesny kan word, kan met radiuskorreksie gesny word. Wanneer 'n kontoer egter op die omtrek van 'n silinder beskryf word, is radiuskorreksie slegs moontlik m.b.v. 'n roteertafel en silindriese interpolasie. Die opsie wat deur MARO beskikbaar gestel is, maak voorsiening vir radiuskorreksie saam met die volgende funksies

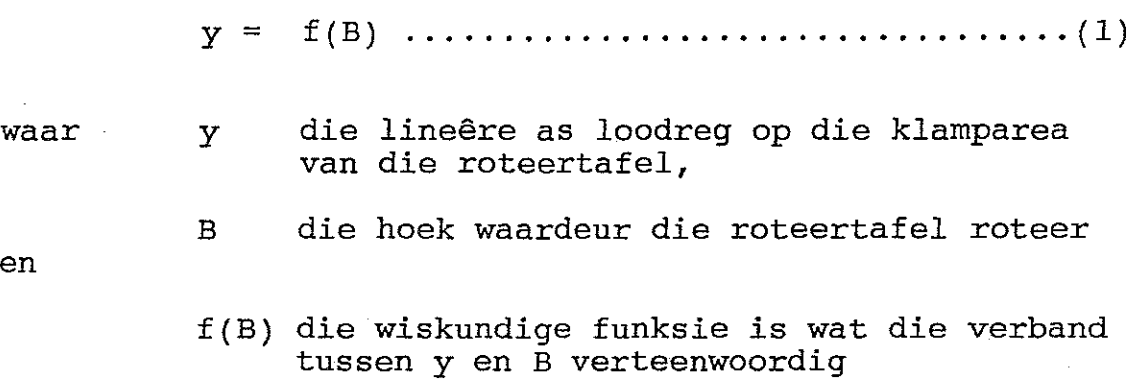

In die praktyk beteken dit dat die kant van die snyer 'n pad kan volg wat paraleI aan die kontoer op die silinder is. Hierdie pad is op 'n afstand, vanaf die kontoer, wat gelyk is aan die halfwydte van die kontoergroef.

Die meeste silindriese nokke is in die vorm van 'n groef op die omtrek van 'n silinder. Wanneer so 'n nok gesny word, is dit wenslik dat die groeffreesdiameter byna dieselfde sal wees as die diameter van die volger wat binne die groef moet beweeg. Die rede hiervoor Ie daarin dat wanneer die snyer weg beweeg vanaf die senterlyn van die silinder, die vorm van die groeffrees veroorsaak dat die vloer van die groef nie meer plat gesny word nie, maar holvormig.

*-20-*

MAHO beveel aan dat die snyerdiameter verkieslik nie meer as **0.2** mm kleiner moet wees as die diameter van die volger nie. Weens bogemelde praktiese beperking is dit onmoontlik am radiuskorreksies vanaf die senterlyn van die nokkontoer te gebruik omdat die snyerdiameter te groot is. Kontoere aan beide kante van die noksenterkontoer, maar wat paralel daaraan is, moet dus eers bereken word.

### **2. DIE MAHO-OPSIE**

Silindriese interpolasie word in 'n program vir die MAHO-freesmasjien aangeskakel met die volgende funksie.

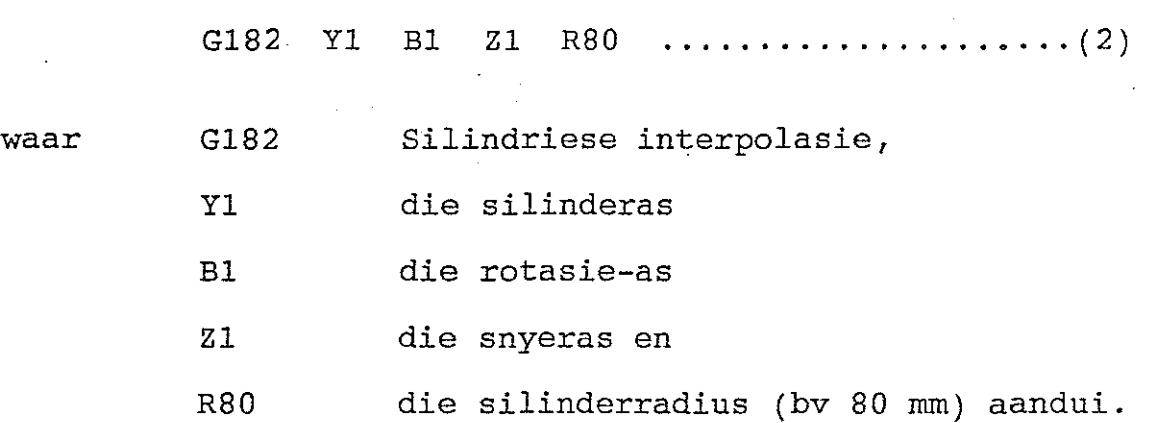

Die radius word benodig vir omskakeling deur die beheer vanaf hoekdimensies na omtrekdimensies en vir berekening van die voerspoed. Die geboe vlak van die silinder word gehanteer asof dit oopgerol is op die y-B-vlak. (Kyk Figuur 1)

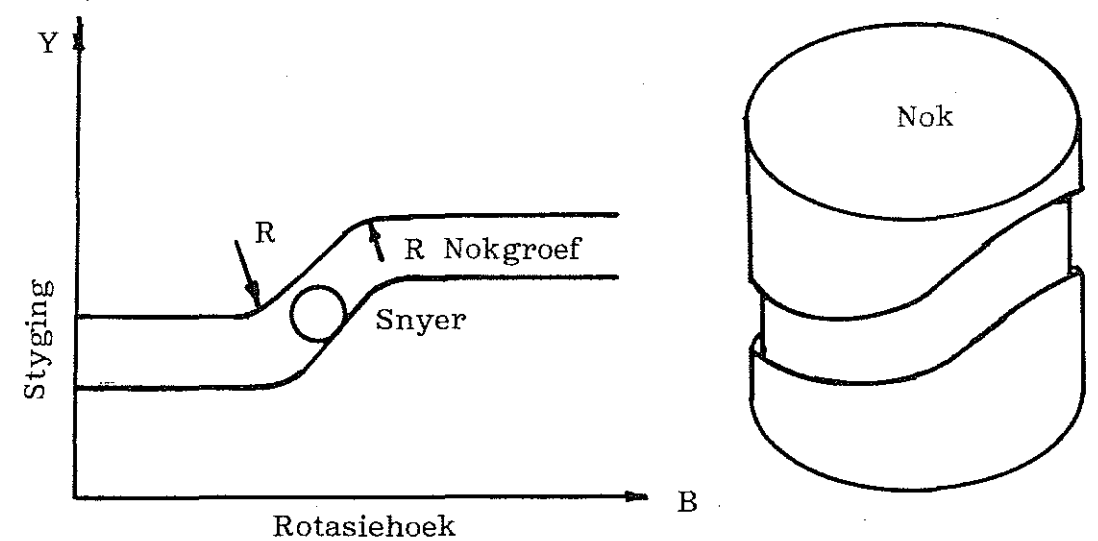

Figuur 1 Die nokkontoer op die y-B-vlak

As *die* nokkontoer bestaan *ui*t 'n samevoeging van slegs reguit lyne en sirkels, soos in Figuur 1, is dit 'n relatief eenvoudige taak am kontoere paralel daaraan te bereken. *Die* paralelle kontoere verteenwoordig *die* wande van die groef. Radiuskorreksie word soos op 'n normale plat vlak gehanteer deur eers die een wand te masjineer en daarna *die* ander.

#### 3 • BEPERKINGS

3.1 Baie min nokkontoere is 'n samevoeging van slegs reguit lyne en sirkels. Die groot meerderheid nokkontoere kan wiskundig as kontinue funksies soos bv. sinus- of polinoomfunksies *ui*tgedruk word. om paralelle funksies (vir die wande) aan sulke kontinue funksies te bereken, kan *die* volgende stappe gevolg word.

3.1.1 helling van die kromme by die punt deur die wiskundige funksie (vgl 1) m.b.t. <sup>B</sup> te differensieer. Bepaal vir 'n punt op *die* nokkontoer die

3.1. 2 Bepaal 'n loodlyn op die raaklyn aan *die* kromme by *die* punt.

3.1.3 Bereken'n punt op *die* loodlyn verkry in 3.1.2, op 'n afstand vanaf die kromme wat gelyk is aan 'n halfwydte van die groef.

3.1.4 Herhaal 3.1.2 en 3.1.3 vir elke <sup>1</sup> tot 0.1 graad op *die* kramme, afhangende van die akkuraatheid wat verlang word.

3.1.5 Herhaal 3.1.2 tot 3.1.4, maar met die berekende loodlyn *in die* teenoorgestelde rigting as *die* eerste loodlyn am punte vir die ander wand te verkry.

*Die* wande kan nou met *die* Gl82-funksie en radiuskorreksie gesny word deur van punt tot punt te beweeg. Bostaande proses word in die voorbeeld, wat later volg, geïllustreer.

3.2 In baie gevalle word die nokkontoer beskryf deur funksies van die vorm

y = f(B,x) **; (3)**

waar <sup>y</sup> en <sup>B</sup> dieselfde is as in vgl (I), <sup>x</sup> 'n derdedimensionele as is en f(B,x) die wiskundige funksies voorstel wat die verband tussen y en x-B aandui.

Vir freeswerk soos hierdie waar beweging in drie asse van die masjien gelyktydig plaasvind, geld die silindriese interpolasie-opsie nie. In so 'n geval moet die programmeerder self die pad wat die middelpunt van die snyer volg, programmeer. Die tegnieke word ook in die voorbeeld geIllustreer.

**4.** VOORBEELD

#### 4.1 Die probleem

Figuur 2 toon skematies die sy-aansig en bo-aansig van 'n tipiese silindriese nok, volger en volgerarm.

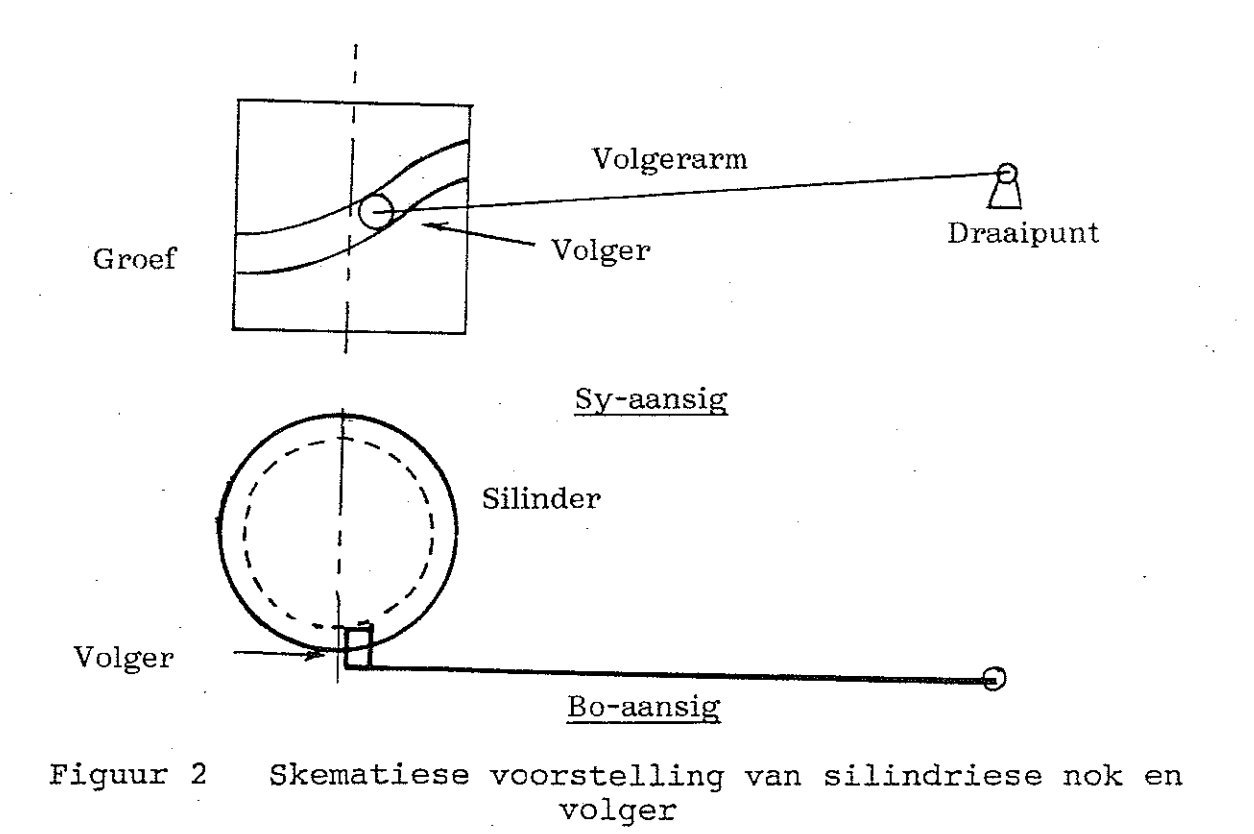

 $-24-$ 

Vir die nok getoon in Figuur 2, geld die volgende

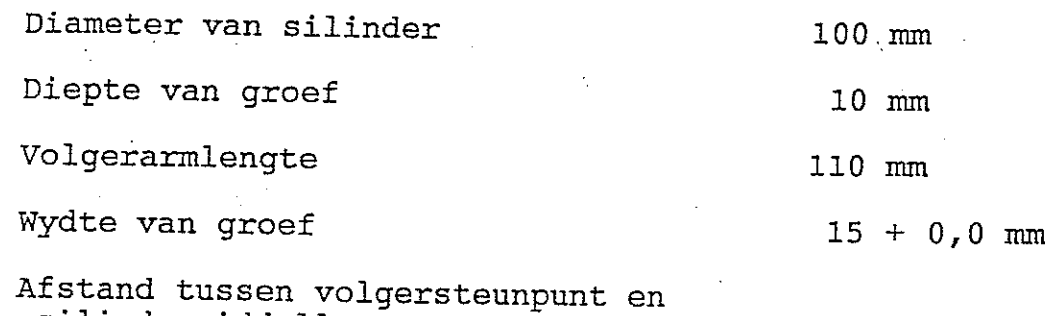

silindermiddellyn 104 mm

Wanneer die volger in die hoogste posisie is, is die volgerarm horisontaal.

Figuur <sup>3</sup> toon skematies die middel van die nokkontoer op die y-B-vlak aan.

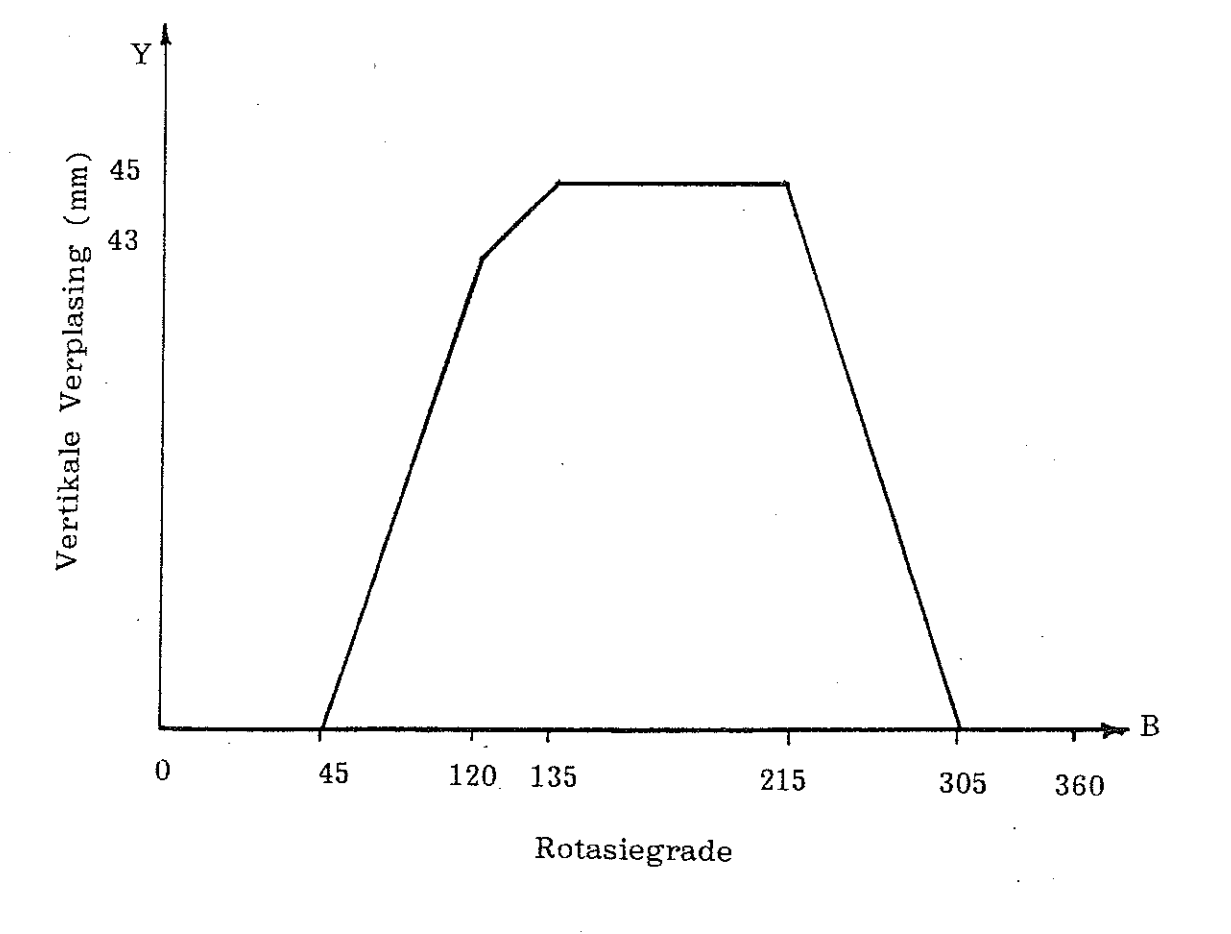

Figuur 3 Nokkontoer

#### -25-

Vir die nokkontoer van Figuur 3, word die volgende vereistes gestel.

In die gebied 0-45° beweeg die volger horisontaal In die gebied 45-120° styg die volger sinusvormig In die gebied 120-135° styg die volger sinusvormig In die gebied 135-215° beweeg die volger horisontaal In die gebied 215-305° daal die volger sinusvormig In die gebied 305-360° beweeg die volger horisontaal.

Die nokkontoer word gesny met die snyer horisontaal (vanaf Z-as) terwyl die silinder regop op die draaitafel se draaipunt gemonteer is. Die materiaal laat toe dat met een snit tot op die vereiste diepte gesny kan word.

# 4.2 Wiskundige ontwikkeling vir die x-beweging

Terwyl die volger sinusvormig styg of daal, is daar ook gelyktydig 'n sirkelvormige sydelingse beweging soos getoon in Figuur 4.

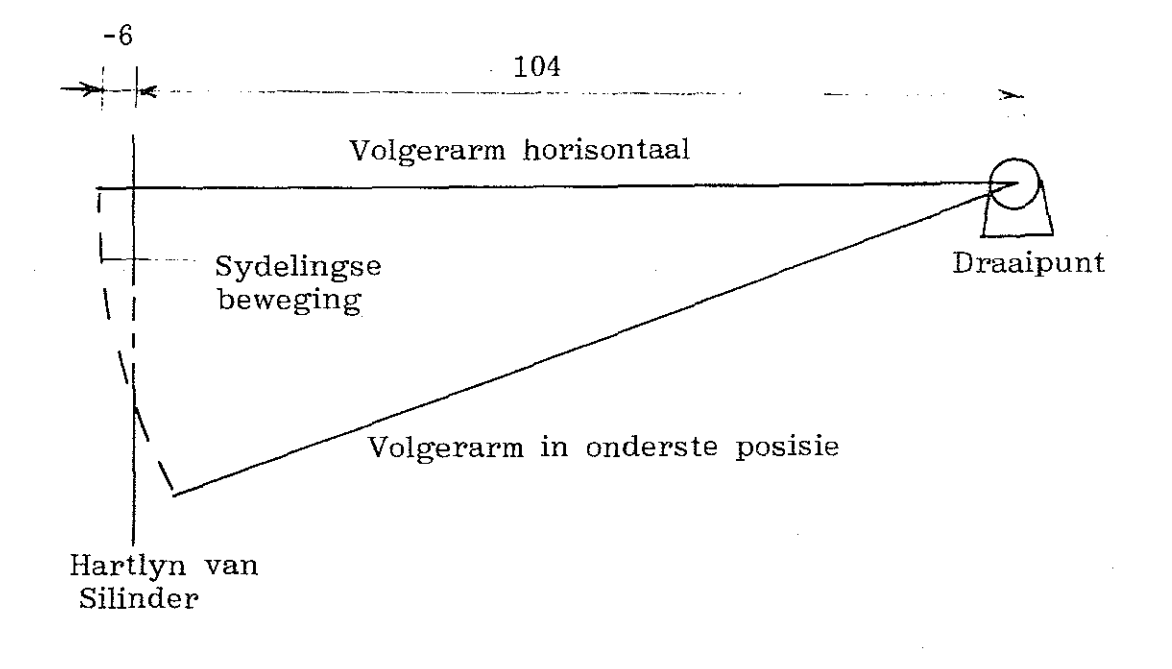

### Figuur 4 Beweging van volger en volgerarm.

Die vertikale beweging van die volger is in die rigting van die y-as terwyl die horisontale beweging in die rigting van die x-as is. Uit die geometrie en afmetings van die sisteem, kan die x-beweging soos volg uitgedruk word.

$$
x = 104 - (110^{2} - (45-y)^{2})^{3} \dots \dots \dots \dots \dots \dots \dots (4)
$$

Wanneer x=0, is die volger op die hartlyn van die silinder. Die volger beweeg dus vanaf die positiewe kant van die silinderas na die negatiewe kant terwyl dit styg vanaf y=0 tot  $y=45$ .

Uit vgl (4) is dit duidelik dat die snyer 'n driedimensionele beweging moet uitvoer om die groef te sny omdat <sup>y</sup> 'n funksie van <sup>B</sup> is. Dit is verder ook duidelik uit Figuur 5, dat wanneer die volger, en dus ook die snyer in die hoogste posisie is, die snyeras nie deur die senter van die silinder gaan nie.

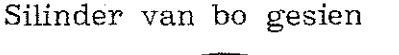

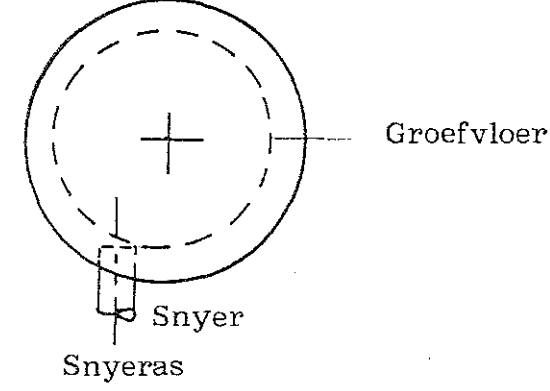

Figuur <sup>5</sup> Snyer in hoogste posisie

In hierdie posisie word die bodem van die groef deur die regterkant (soos op die skets) van die groeffrees gevorm en is dit nie meer plat nie, maar holvormig. Wanneer die snyer en die volger dieselfde diameter het, word die beste passing in die groef verkry. Dit is om hierdie rede dat die beperking op die snyerdiameter geplaas word.

4.3 Wiskundige ontwikkeling vir die y-beweging In die gebied 45-120°, geld

$$
y = \frac{43}{2} \quad [1+sin \{ \frac{180}{75} \ (B-45)-90 \}] \ \cdots \ \cdots \ \cdots \ (5)
$$

waar y die vertikale verplasing en

B die rotasiegrade is  $(45 \le B \le 120)$ 

Soortgelyk is vir die gebied 120-135°

$$
Y = 43 + \frac{2}{2} [1 + \sin{\frac{180}{15}} (B - 120) - 90}] \dots (6)
$$
  

$$
120^{\circ} \le B \le 135^{\circ}
$$

Vgl (6) word verkry deur 'n sinusfunksie met 'n faseverskuiwing van 90° op 'n trapfunksie te superponeer.

Vir die gebied 215-305° is

 $y = 45 - \frac{45}{5}$ [ $1+sin\{\frac{180}{80}$  (B-215)-90}] ......(7) 2  $215^{\circ} \leq B \leq 305^{\circ}$ 

Vgl (5), (6) en (7) dui die wiskundige verwantskappe tussen die styging en daling van die volgersenter teenoor die hoek waardeur die nok draai, aan. om kontoere paralel aan bostaande te ont-wikkel word prosedure 3.1 gevolg.

Stap 3.1.1 (Bepaal hellings)

Gebied 45-120°

$$
\frac{dy}{dB} = 51,6 \cos \left\{2.4(B-\frac{\Pi}{4})-\frac{\Pi}{2}\right\} = Z_1 \cdot \cdots \cdot (8)
$$

Zj verteenwoordig die helling van die kromme by enige

hoek <sup>B</sup> (wat in radiale uitgedruk word as 'n voorvereiste vir differensiasie)

$$
Gebied 120-135^{\circ}
$$

$$
\frac{dy}{dB} = 12 \cos \{ 12(B - \frac{\Pi}{1.5}) - \frac{\Pi}{2} \} = Z_2 \cdot \dots \cdot \dots \cdot \cdot \cdot (9)
$$

 $Z_2$  is soortgelyk aan  $Z_1$ 

Gebied 215-305°

$$
\frac{dy}{dB} = 50,625 \cos\{2,25 \ (B-\frac{\Pi}{0,837})-\frac{\Pi}{2} \} = Z_3 \ \ldots \ (10)
$$

 $Z_3$  is soortgelyk aan  $Z_1$ 

Stap 3.1.2 (Bepaal loodlyne)

Gebied 45-120°

 $B_1 = \tan^{-1} (Z_1) \ldots \ldots \ldots \ldots \ldots \ldots \ldots (11)$ B<sub>1</sub> is die hoek tussen die geprojekteerde B-as en die raaklyn by enige punt op die kromme (B is in radiale) XI = A sin (BJl (12)  $Y_1 = A \cos (B_1) \cdots \cdots \cdots \cdots \cdots \cdots (13)$ waar  $X_1$  en  $Y_1$  respektiewelik die x en y komponente van die loodregte vektore (van lengte

A) by die raakpunte verteenwoordig.

Gebied 120-135°

*Bz* <sup>=</sup> *Tan-*<sup>1</sup> ( *Zz)* ) ) *Xz* <sup>=</sup> <sup>A</sup> sin *( Bz )* ) ........•........... ( <sup>14</sup> ) ) *Y z* <sup>=</sup> <sup>A</sup> Cos *( Bz )* )

Gebied 215-305°  $B_3 = Tan^{-1} (Z_3)$ ) X3 <sup>=</sup> <sup>A</sup> Sin (B3 ) ) ..................... (15 ) )  $Y_3 = A \text{ Cos } (B_3)$  ) Die simbole in vgls (14) en (15) het dieselfde betekenis as vgls (11), (12) en (13) El <sup>=</sup> <sup>B</sup> .. , ••.••...••.•••.•.••.•••.•....•• ( <sup>16</sup> ) y+Y (17)  $E_2 =$ -x (18) E3 = waar  $E_1$ die B-koördinaat en  $E<sub>2</sub>$ die y-koördinaat van 'n punt op die parallelle kontoer (die boonste wand van die groef) is en <sup>y</sup> verkry is uit vgl (5) met 'n B-waarde in die gebied  $B = B_1$ ,  $B_2$  of  $B_3$ en  $X = X_1, X_2$  of  $X_3$  $Y = Y_1$ ,  $Y_2$  of  $Y_3$ soos verkry uit vgls (11) tot (14) Soortgelyk geld vir die onderste wand  $E_4 = B \cdots \cdots \cdots \cdots \cdots \cdots \cdots \cdots \cdots \cdots \cdots \cdots (19)$ <sup>E</sup><sup>5</sup> = Y - Y •••••••••••••••.•••••••••••••••• (20)

#### 5. TOEPASSING

Om die snypunt van die horisontale lyn met die sinuskromme vir die boonste wand te bepaal, word gevind dat twee moontlikhede ontstaan (Kyk Figuur 6).

<sup>E</sup><sup>6</sup> = <sup>X</sup> ••.••••••••••••••••.••••.••••.•••••• ( <sup>21</sup> )

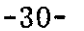

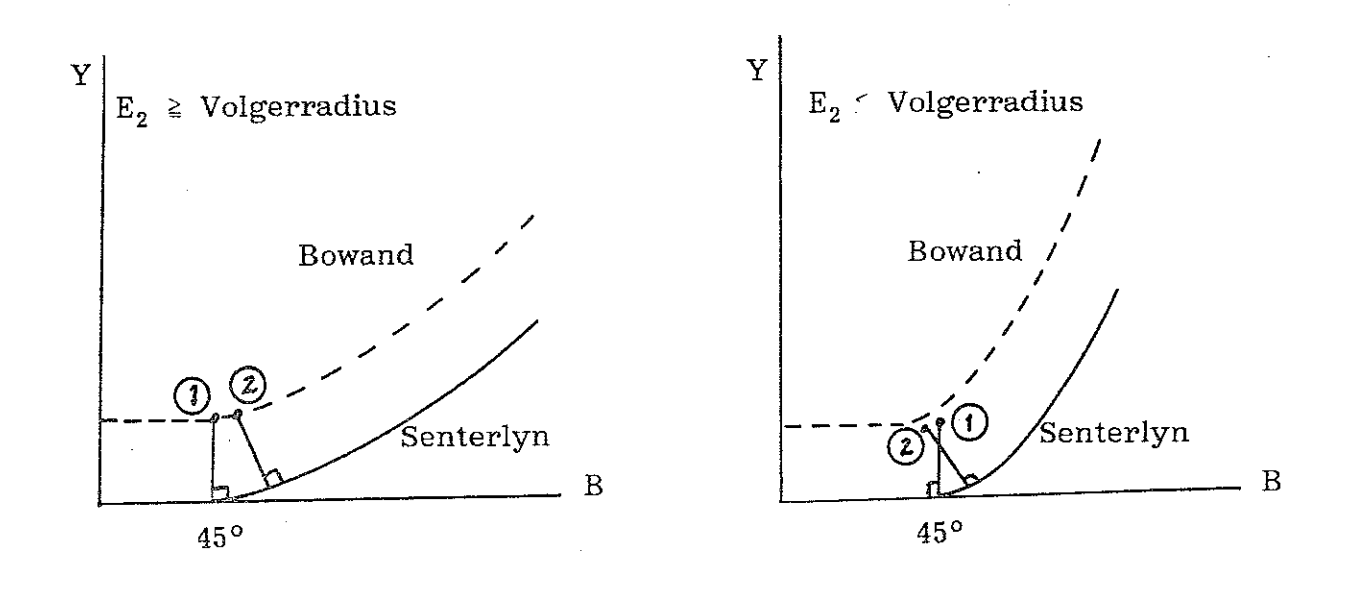

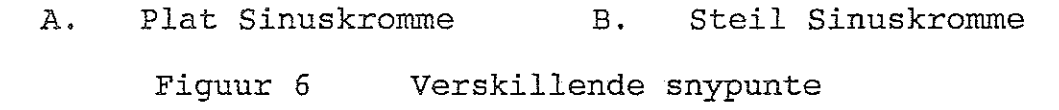

Op 45° word die snypunt van die horisontale bowand en die loodlyn op die sinuskromme in beide gevalle deur punt 1 in Figuur 6 aangedui. Vir 'n tweede punt by B 45 word punte <sup>2</sup> op soorge1yke wyse aangedui. Die loodlyne se lengte is e1ke keer gelyk aan die volgerradius.

Uit Figuur <sup>6</sup> is dit duidelik dat a11e waardes verkry met vgl (17) op die verlangde kromme vir 'n plat sinuskromme sal val, maar vir 'n steil sinuskromme, sal die punte in die omgewing van die snypunt verkeerd wees. As die waarde van  $E_2$  vir die tweede punt op die sinuskromme groter is as die volgerradius sal die verdere punte op die verlangde kromme val. As hierdie Ez-waarde egter kleiner is as die volgerradius, sal sommige punte onder die horisontale lyn val en hierdie punte moet dus verwerp word.

5.1 Geval 1:  $E_2$  Volgerradius en geen x-beweging vind plaas nie

Vir hierdie eenvoudigste geval kan die Gl82-funksie gebruik word om die snyerpad met radiuskorreksie te bepaal. Vgls (16) tot (18) gee punte op die bowand van die nokgroef terwyl (19) tot (21) punte op die onderste wand verskaf.

# 5.2 Geval 2 :  $E_2$ < Volgerradius en met of sonder x-beweging.

Vir die geval waar *die* Ez-waarde van *die* tweede punt op die sinuskromme kleiner is as die volgerradius, is die snypunt van die horisontale boonste wand en *die* verlangde paralelle sinuskromme onbekend. *Hierdie* snypunt kan met 'n soekprosedure soos *die* Newton-Raphsonmetode 7) *gevind* word en aIle punte onder die snypunt word dan verwerp.

'n Makliker metode kan egter soos volg besksryf word. As die volgerradius teoreties verklein word sodat die groef smaller word, word die grootte van die fout naby die snypunt al kleiner totdat die fout verdwyn wanneer die groefwydte nul is. Omdat die sinuskromme gevorm word deur die samevoeging van kort reguit lyntjies, word daar altyd 'n eindige fout begaan. Hierdie fout is egter in die praktyk aanvaarbaar as binne die toleransies van 3.1.4 gebly word. As die volgerradius dieselfde is as die grootte van die omtrekstappe (O.l~B~l), word gevind dat die fout by die snypunt onder beskouing, van dieselfde ordegrootte is as *die* eindige fout wat gemaak word wanneer die sinuskromme deur reguit lyntjies benader word. AIle punte onder die snypunt word weggelaat.

Vir 'n klein volgerradius lewer vgls (16) tot (21) dus prakties korrekte waardes. Om die groefwydte egter in die praktyk korrek te sny, word die verlangde paralelle kromme wat op 'n klein afstand vanaf die senterlyn van die groef bereken word, gebruik om die middellyn van die snyerpad te beskryf. Geen radiuskorreksie word dus gebruik nie en die G182-funksie is nie nodig nie. Die snyerradius moet egter verklein word met die grootte van die teoretiese klein volgerradius. Hierdie klein volgerradius lewer dus dieselfde speling op die snyerradius as wat radiuskorreksie onder normaIe omstandighede sou bied.

Hierdie benadering dwing dus ook die beperking op die snyerdiameter (snyerdiameter kan tot 0,2 mm kleiner wees as

die volgerdiameter) af. Dit is goeie masjineringspraktyk am, ongeag die metode van interpolasie, by hierdie beperking te hou.

Wanneer daar ook nog 'n x-beweging gelyktydig met die y- en B-beweging, plaasvind, kan die G182-funksie, nie gebruik word nie en kan bogenoemde metade gevolg word.

#### 5.3 Program in MAHO-formaat

Die onderstaande program is vir die MARO <sup>432</sup> freesmasjien ontwikkel. Dit toon slegs die boonste wand van die paralelle nokkontoer. In Volledige driedimensionele beweging word uitgevoer.

```
%PM9123
 N9123
 Nl G17 F500 S1000 Tl M67
 N2 G54 M3 (Nulpuntposisie)
 N3 G98 X-I0 Y-2 Z-10 1380 J47 KI0
N4 GO X3.626 YO Z112 BO
N5 El=0.5 E2=El (Stapgrootte in B-as)
N6 E3=43:2
N7 E4=180:75
N8 E5=0
N9 E6=45
NI0 E7=1 (Teoretiese volgerradius - middelpunt van snyer
          volg hierdie pad)
NIl Gl Y=E7
N12 E8=51.6 El=O
N13 EI0=(El*E4-90)
N14 (VgI 5)
N15 El1=E5+E3*(1+sin(EI0))
N16 EI2=(El*E4-90)
N17 (Vgl 8)
N18 E13=E8*cos(EI2)
N19 (Vgl 11)
N20 E14=atan(EI3)
N21 (VgI 12)
N22 EI5=E7*sin(EI4)
N23 (VgI 4)
N24 E20=104-sqrt(110) 2-(45-E11) 2)N25 (VgI 13)
N26 EI6=E7*cos(EI4)
N27 (Toets of punte onder snypunt val)
N28 G29 E50=(EI6+Ell) (E7+E5) E50 N=30
N29 X=E20 B=E6+EI-EI5 Y=Ell+EI6
N30 El=E1+E2
N3l (Herhalings in gebied 45-120)
N32 G14 Nl=13 N2=30 J=75:E2
N33 El=0.5 E2=El
N34 E3=1
```
N35 E4=180:15 N36 E5=43 N37 E6=120 N38 E8=12 N39 (Herhalings vir gebied 120-135) N40 G14 N1=13 N2=30 J=15:E2 N41 B215 N42 E1=0.5 E2=E1 N43 E3=-45:2 N44 E4=180:90 N45 E5=45 N46 E6=215 N47 E8=48.375 E1=0 N48 G14 N1=13 N2=26 N49 G29 E50=(E11+E16) E7 E50 N=51 N50 X=E20 B=E6+E1+E15 Y=E11+E16 N51 E1=E1+E2 N52 (Herhalings vir gebied 215-305) N53 G14 N1=48 N2=51 J=90:E2 N54 Y=E7 N55 B360 N56 GO Z112 N57 M30

# 6. SAMEVATTING

Numeriesbeheerde masjiene beskik oor volwaardige rekenaars, maar word weens die toepassing waarop dit gemik is, beperk in hul programmeringsmoontlikhede. So kan programmatuur soos bv. BASIC of PASCAL nie op die beheereenhede gelaai word nie. Hierdie beperkings maak die programmeerder afhanklik van funksies wat deur die vervaardigers op die eenhede voorsien word. Nuwe funksies word jaarliks bygevoeg maar gepaard daarmee verhoog die verwagting ten opsigte van dit waartoe die masjiene in staat is, ook.

Die silindriese-interpolasie-opsie open deure vir die gebruiker van numeriesbeheerde masjiene, maar die beperkings daarvan vereis verdere uitbreiding van die opsie. Dit word verwag dat MAHD, en ander vervaardigers van numeriesbeheerde masjiene hierdie en ander opsies sal uitbrei sodat die paralelle kontoere bepaal kan word sonder die nodigheid van moeilike wiskundige beredenering aan die kant van die gebruiker.

Die volle potensiaal van moderne numeriesbeheerde masjiene is nog buite bereik van die normale gebruiker daarvan.

### 7. BRONNELYS

- 1. MAHO Aktiengesellschaft, "Programmier Bedienungsanleiting", MAHO AG, Pfronten, 1990. und
- 2. Rückert, H. "Bewegungsgesetze für Kurvengetriebe", VEREIN DEUTSCHER INGENIEURE, Dusseldorf, 1989.
- $\dot{3}$ . Berg, M., "MAHO Training Literature", MAHO AG, Pfronten, 1990.
- 4. Sander, A., "Software Operations Manual", V400/V500, Edition 1.0, Holzwickede, 1990.
- 5. Thomas, B., "Calculus and Analytic Geometry", Third Edition, Addison - Wesley, LONDON, 1962.
- 6. Prentis, J.M., "Dynamics of mechanical systems", Longman, LONDON, 1970.
- 7. Silverman, R.A., "Modern Calculus and Analytic Geometry", Macmillan, New York, 1969.